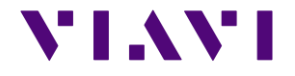

# MTS / T-BERD 2000 B20073 RELEASE NOTE

#### **Firmware Pack Version B20073 (Feb 2020)**

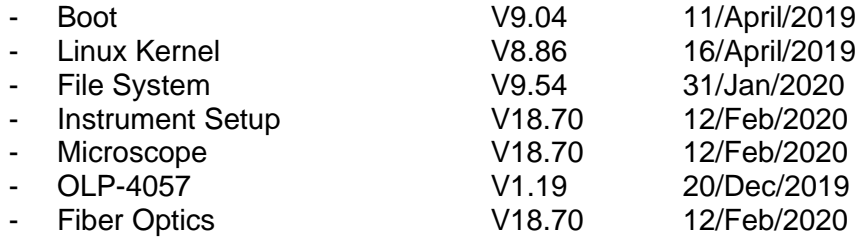

### <span id="page-1-0"></span>**VIAVI**

## **CONTENT**

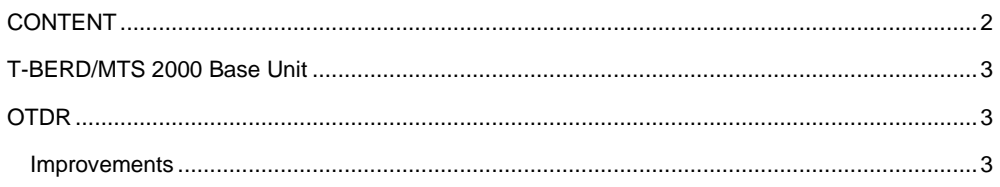

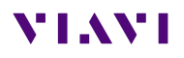

### <span id="page-2-0"></span>T-BERD/MTS 2000 Base Unit

➢ Last official release. The product is end of life since January 2019 and will be supported in service for again 4 years. However, the future software releases won't be compatible with the legacy T-BERD/MTS 2000.

### <span id="page-2-1"></span>OTDR

<span id="page-2-2"></span>*Improvements*

- $\triangleright$  Fix the issue related to the duplication of .pdf report files
- ➢ Add average loss of the OTDR measurement in the test reports (.pdf)